## VISTAにOFFICE2003をインストールすると 毎回「同意しますか」が出る症状を改善する方法

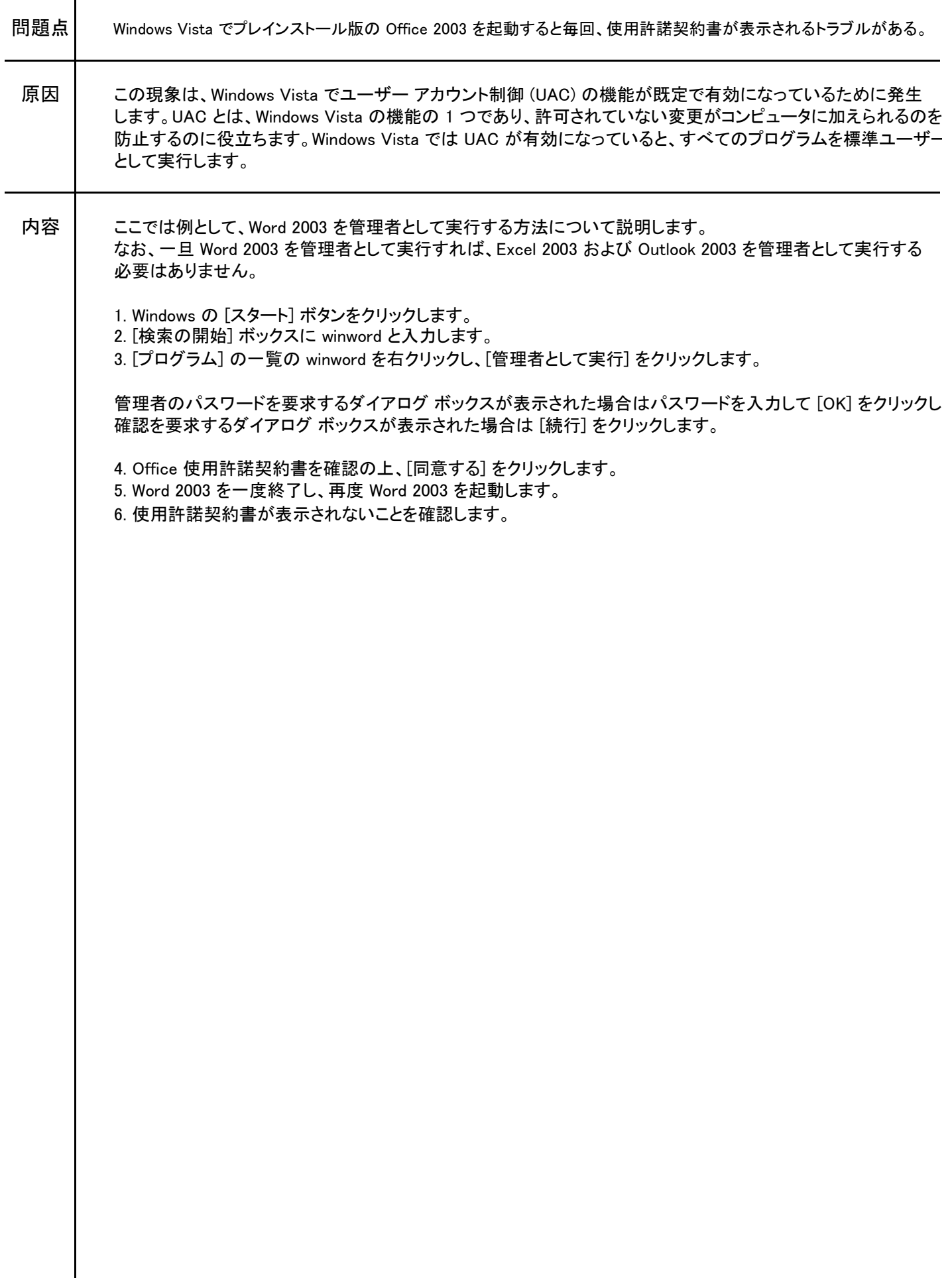